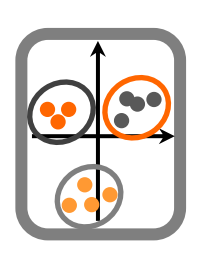

Componente Teórica - Prática

1. Avalie os pressupostos e efectue uma análise de variância aos dados da densidade de uma espécie de árvore em várias serras de Portugal (DataTP6serras.csv). O que pode concluir quanto à comparação da densidade desta espécie nas várias serras?

2. Sabendo que os pressupostos de normalidade e homocedasticidade não são verificados no conjunto de dados da alínea anterior, efectue um teste de Kruskal-Wallis para comparar as densidades da espécie nas várias serras.

3. Efectuou uma experiência para avaliar o efeito de diferentes dietas no crescimento de um peixe (DataTP6dietas.csv). Efectue o teste que lhe pareça adequado para avaliar esse efeito. Qual a dieta que escolheria para maximizar o crescimento do peixe?

4. Realizou uma experiência idêntica à da alínea anterior, mas introduziu um outro factor – a temperatura (DataTP6dietastemperatura.csv). Efectue uma análise de variância para avaliar o efeito dos factores seleccionados no crescimento do peixe, admitindo que os pressupostos são satisfeitos.

5. Pretende avaliar o efeito da temperatura, oxigénio dissolvido e pH da água na mortalidade de um copépode. Sintetize as condições experimentais indicadas nos dados DataTP6mortalidade.csv . Admitindo que os pressupostos de normalidade e homocedasticidade são satisfeitos, efectue uma análise de variância para avaliar as várias hipóteses em apreciação. Retire as principais conclusões. Se pretendesse apenas avaliar os efeitos dos factores, e não as suas interacções, como poderia proceder?

6. Recolheu amostras a Norte e a Sul de Peniche, em várias praias da costa portuguesa sujeitas a diferente grau de hidrodinamismo (calmo e exposto), e foram quantificadas as densidades de cracas nas zonas rochosas (DataTP6cracas.csv). Admitindo que os pressupostos são verificados, efectue uma análise de variância hierárquica. Quais as principais conclusões?

7. Administrou uma substância em ratos de laboratório e pretende agora medir o seu efeito na concentração de uma enzima no sangue. Efectuou medições em 10 ratos, duas horas e 24 horas após a administração da substância (DataTP6ratos.csv). Admitindo que os pressupostos são satisfeitos, efectue uma análise de variância que seja adequada e interprete os resultados.